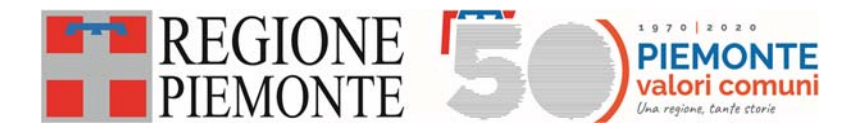

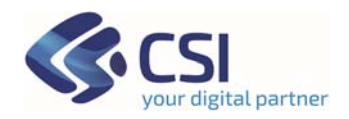

# **FIM**

# **Flussi Informativi Ministeriali**

**Regole di compilazione**

**Versione 6.0**

# **Sommario**

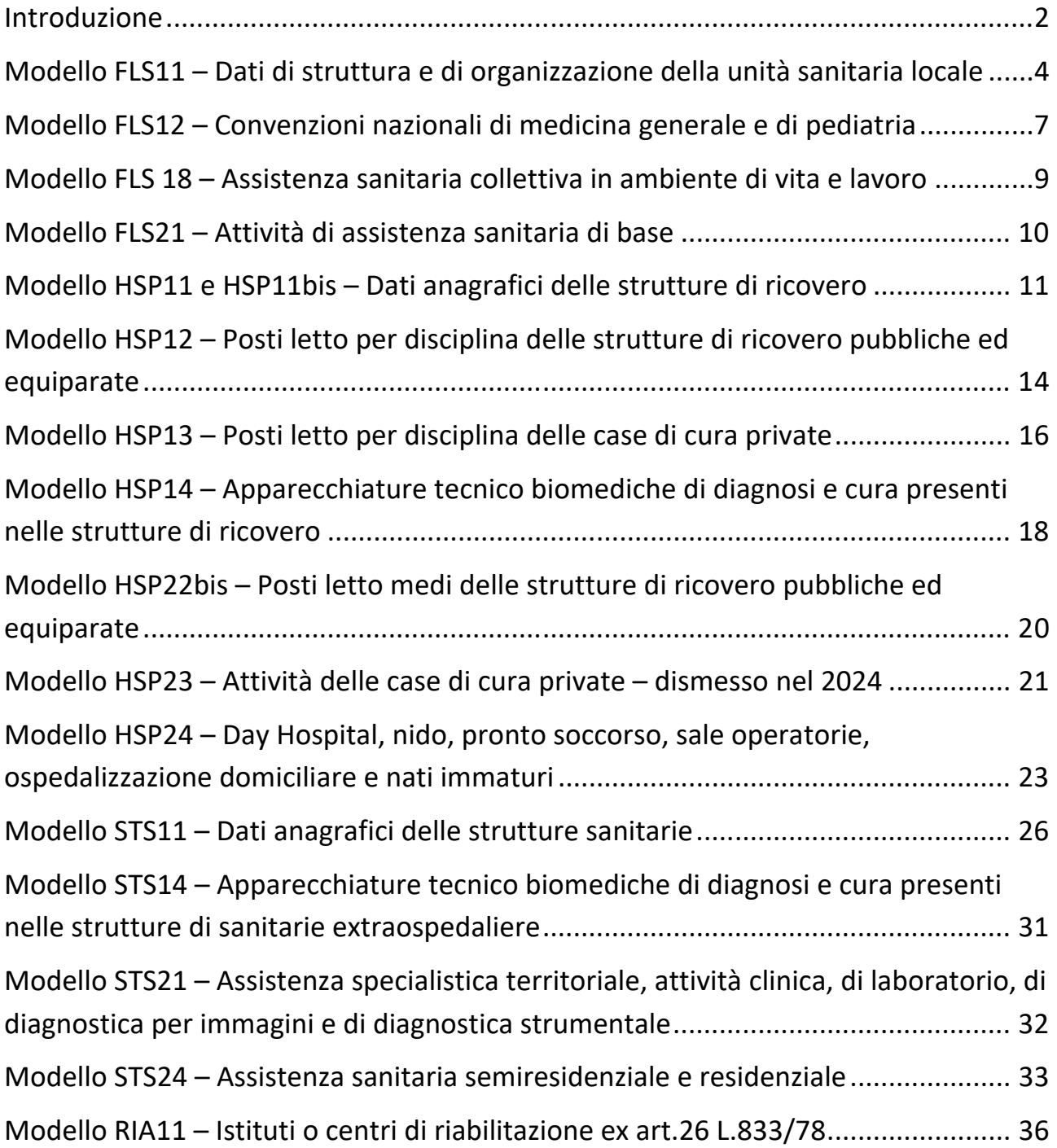

#### **Introduzione**

L'applicativo Flussi Informativi Ministeriali (d'ora in poi abbreviato con FIM) ha come obiettivo alimentare la base dati ministeriale con le informazioni anagrafiche e di attività delle aziende sanitarie regionali, gestite in molti casi da altri sistemi regionali.

I dati anagrafici e di attività gestiti dalle stesse ASR su altri sistemi regionali, quali ARPE – Archivio Regionale dei Punti di Erogazione, AURA – Archivio Unitario Regionale degli Assistiti, OPESSAN – Archivio degli Operatori del Servizio Sanitario e Flussi Prestazioni e SDO, vengono acquisiti automaticamente tramite l'integrazione tra i sistemi.

La periodicità di rilevazione dei modelli ministeriali è la seguente:

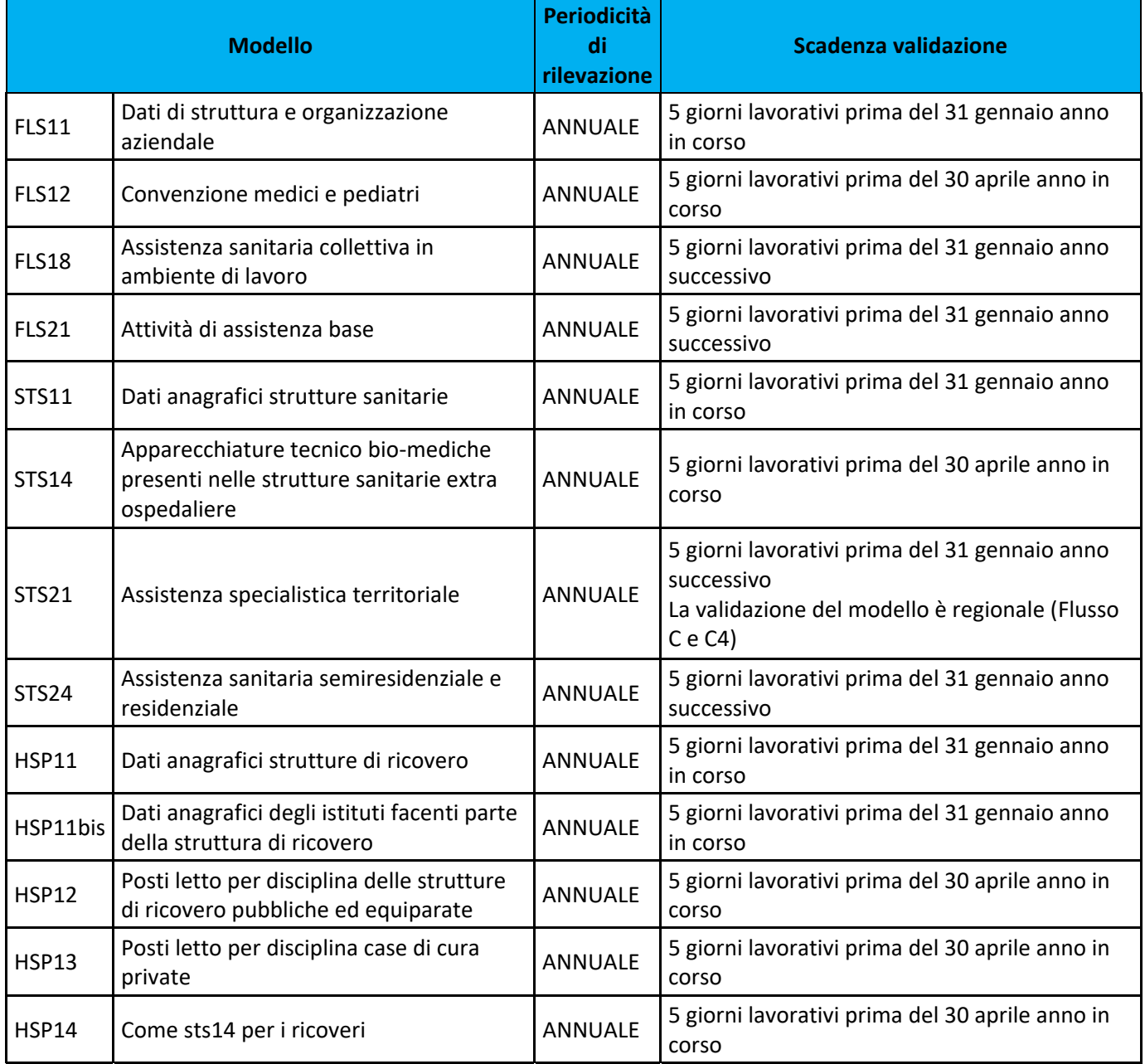

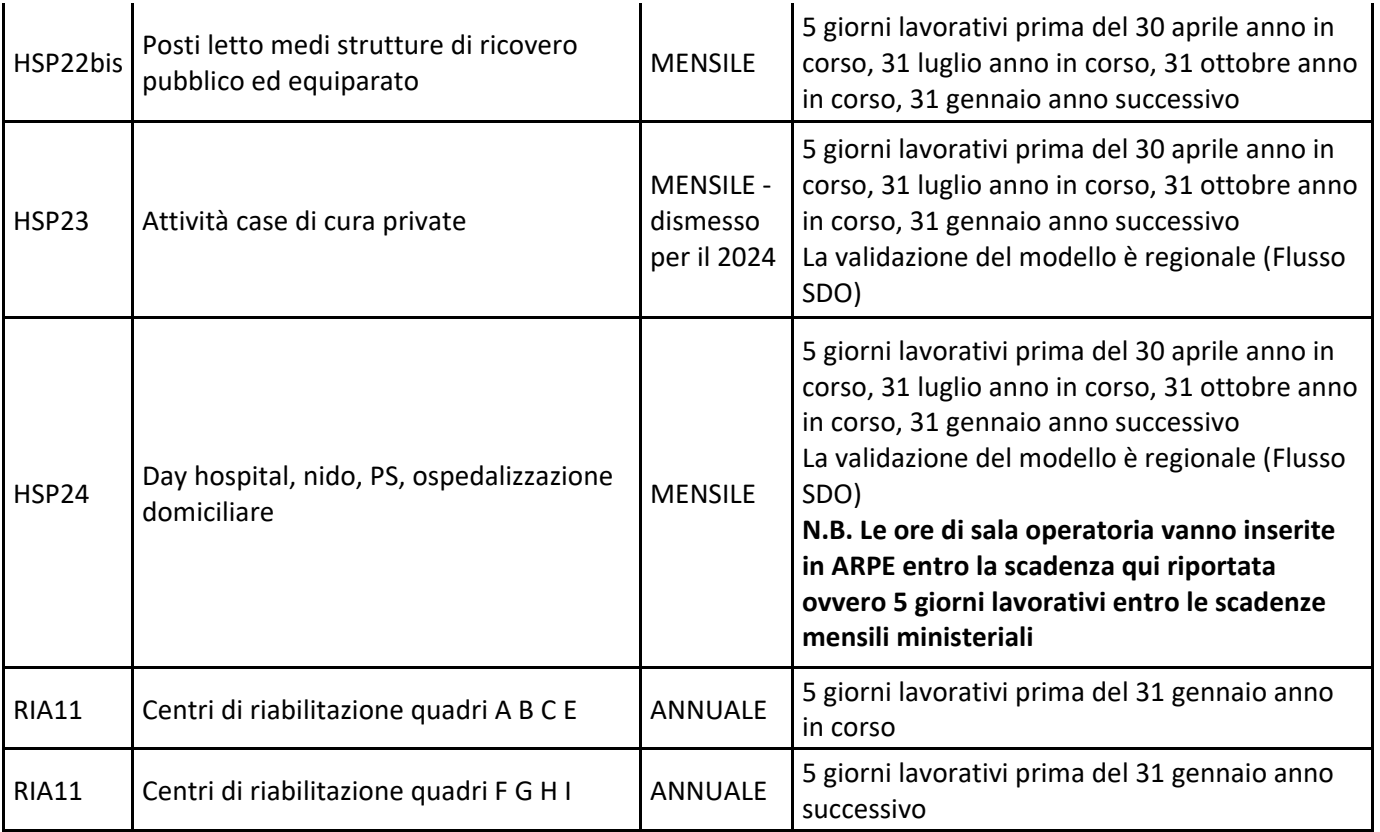

N.B. Il presente calendario è relativo alle scadenze annuali dettate dal Ministero della Salute. Si ricorda che eventuali modifiche di interesse ministeriale in corso d'anno, genereranno mensilmente schede da validare.

Ad integrazione delle linee guida ministeriali, si riporta di seguito la descrizione delle modalità di lettura ed acquisizione delle informazioni da altri archivi e flussi secondo le disposizioni ministeriali.

# **Modello FLS11 – Dati di struttura e di organizzazione della unità sanitaria locale**

La produzione del modello FLS11 è effettuata a **scadenza annuale** ed intende rilevare, **al primo gennaio**, le informazioni anagrafiche relative alle aziende sanitarie (ASL), la popolazione assistibile ed avente diritto ad un'esenzione ticket.

Il modello è da validare **entro la fine del mese di gennaio dell'anno di rilevazione** e comunque entro la scadenza indicata dall'applicativo FIM WEB.

I **quadri A, B, C, E ed F** del modello FLS11 verranno compilati automaticamente in base alle informazioni inserite in ARPE acquisendo la situazione valida al primo di gennaio dell'anno di rilevazione. Le informazioni presenti sul modello non saranno modificabili e la gestione sarà a cura delle aziende stesse, accedendo all'applicazione ARPE.

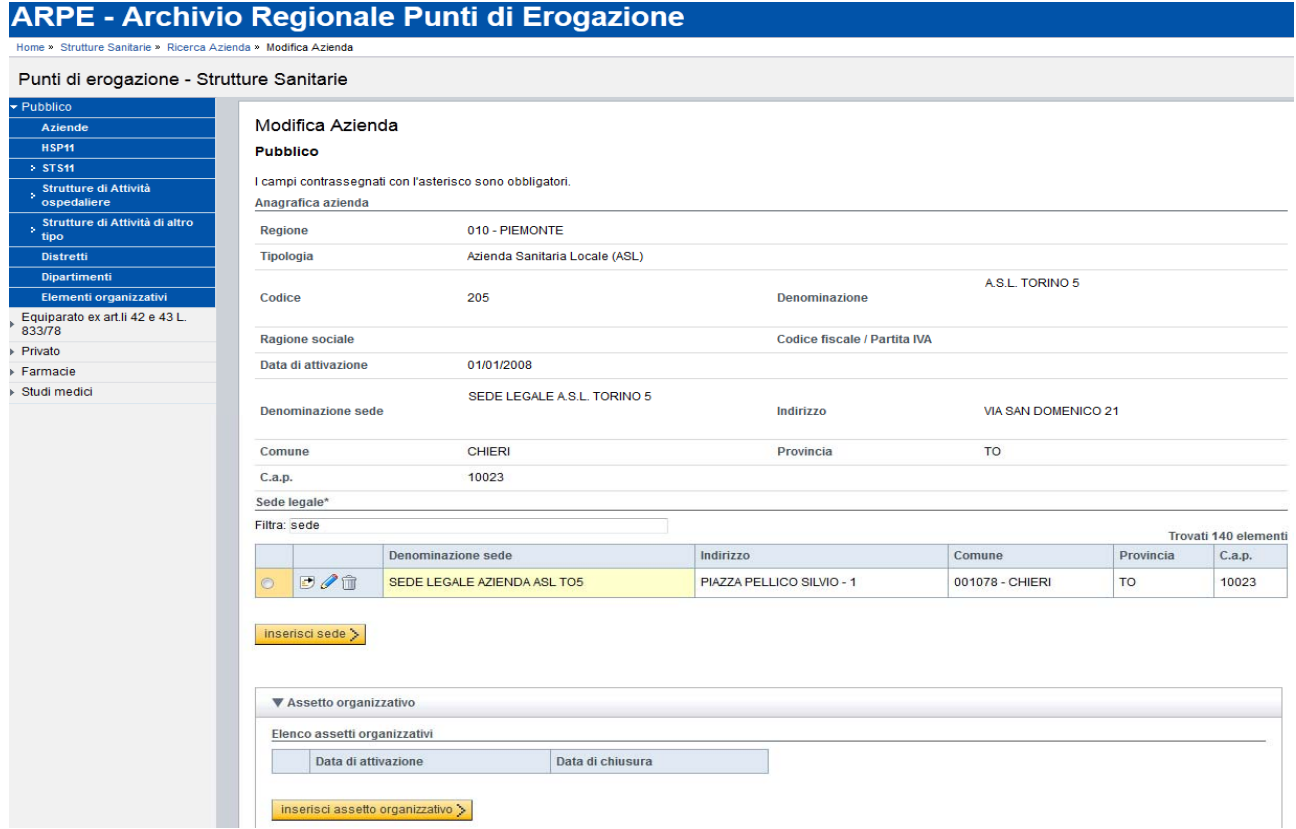

#### **ARPE - Archivio Regionale Punti di Erogazione**

» Strutture Sanitarie » Ricerca Azienda (Pubblico) » Visualizza Azienda » Inserisci Assetto Organizzativo

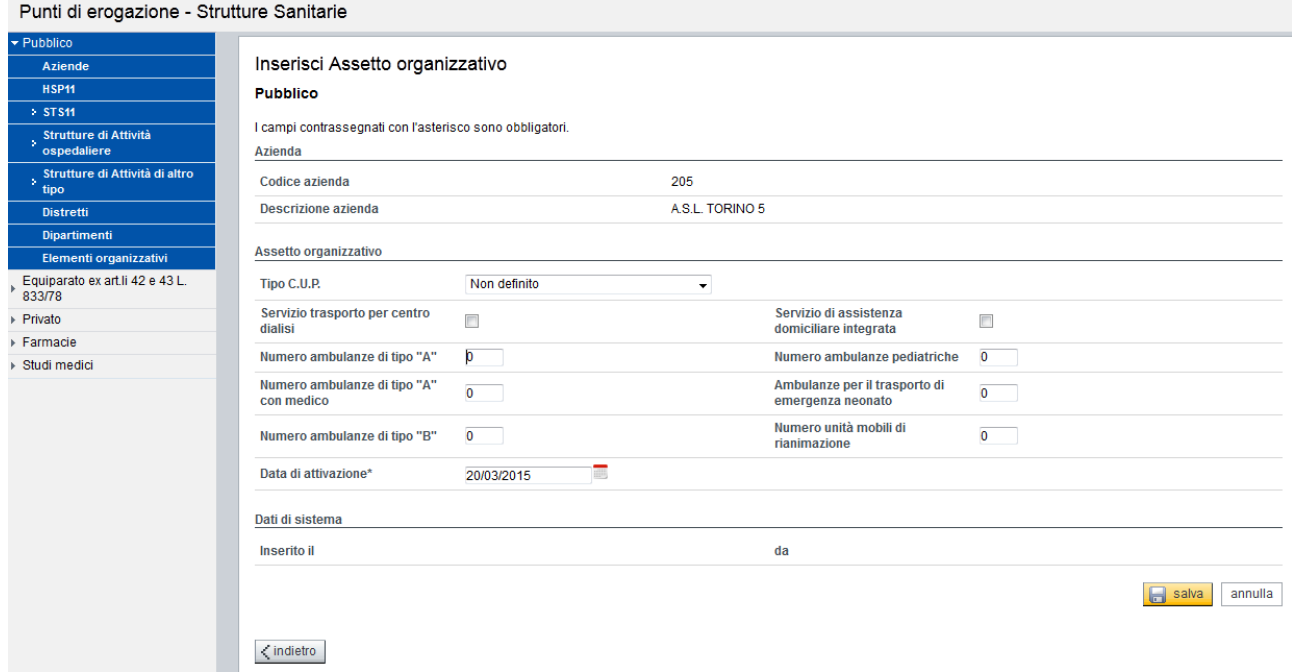

Per le ambulanze indicare in ARPE nell'assetto organizzativo dell'azienda solo quelle in dotazione e/o servizio ad uso esclusivo dell'ASL. Per quelle ad uso esclusivo (interno) dell'ospedale sono invece da imputare nell'assetto organizzativo della struttura ospedaliera e richieste dal modello HSP11 e HSP11bis.

Nel caso del dipartimento di salute mentale. I valori ammessi sono:

- A per il Dipartimento di salute mentale
- B per il Dipartimento integrato per la salute mentale e le dipendenze
- NO, in caso di assenza di uno dei dipartimenti di salute mentale

L'informazione viene acquisita da ARPE, in dettaglio:

- in caso di "Dipartimento di salute mentale" sarà possibile inserire un dipartimento con il tipo area già presente "Area psichiatria e di salute mentale"
- in caso di "Dipartimento integrato per la salute mentale e le dipendenze" sarà possibile inserire un dipartimento con il nuovo tipo area "Area integrata per la salute mentale e le dipendenze".

L'inserimento in ARPE di un dipartimento di salute mentale deve essere fatto scegliendo tra le due aree in modalità esclusiva, o "Area psichiatria e di salute mentale" o "Area integrata per la salute mentale e le dipendenze".

I dati di interesse al ministero, qualora variati su ARPE in corso di rilevazione del modello FLS11, verranno aggiornati automaticamente dal sistema FIM sul modello non ancora scaricato per l'invio ministeriale (in rilevazione o validato dall'operatore). Diversamente, se in corso d'anno, verrà aperta una nuova ASL, verrà creata una nuova scheda da validare.

I **quadri G e H** del modello FLS11, relativi agli assistibili (soggetto residente e/o domiciliato che abbia effettuato una scelta presso l'ASL) ed agli aventi diritto all'esenzione ticket, invece, verranno compilati acquisendo le informazioni automaticamente dall'archivio AURA. Le informazioni presenti sul modello non saranno modificabili e la gestione sarà a cura delle aziende stesse, alimentando l'applicazione AURA.

L'operatore accede alla procedura FIM, avvisato precedentemente da una comunicazione via e-mail, verifica la correttezza del dato acquisito da altri servizi, inserisce i dati necessari (Funzionario Responsabile e data validazione) e valida la scheda. La scheda validata non sarà più modificabile.

# **Modello FLS12 – Convenzioni nazionali di medicina generale e di pediatria**

La produzione del modello FLS12 è effettuata a **scadenza annuale** ed intende rilevare, **al primo gennaio**, le informazioni relative all'assistenza sanitaria di base relativa ai medici di medicina generale e pediatria.

Il modello è da validare **entro la fine del mese di aprile dell'anno di rilevazione** e comunque entro la scadenza indicata dall'applicativo FIM WEB.

Il modello deve essere inviato al Ministero entro il 30 aprile dell'anno di rilevazione e viene elaborato e reso disponibile per la validazione sulla procedura FIM il 01 aprile. Quindi se entro il 31 marzo vengono ancora fatte scelte o inseriti nuovi medici retroattivamente e con decorrenza massima 01 gennaio, concorro anche questi per i conteggiati del modello FSL12.

 I **quadri A, B, C** del modello FLS12 verranno compilati sulla base delle informazioni inserite in ARPE acquisendo le ASL attive al primo gennaio dell'anno di rilevazione ministeriale. Le informazioni presenti sul modello non saranno modificabili e la gestione sarà a cura delle aziende stesse, accedendo all'applicazione ARPE.

I dati di interesse al ministero, qualora variati su ARPE in corso di rilevazione del modello FLS12, verranno aggiornati automaticamente dal sistema FIM sul modello non ancora scaricato per l'invio ministeriale (in rilevazione o validato dall'operatore). Diversamente, se in corso d'anno, verrà aperta una nuova ASL, verrà creata una nuova scheda da validare.

I **quadri E ed F** del modello FLS12 relativi ai medici di medicina generale e pediatria, e le relative scelte, invece, verranno compilati acquisendo le informazioni automaticamente dagli archivi OPESSAN ed AURA. In particolare, per le informazioni relative all'anzianità di laurea, anzianità di specializzazione, l'attività in forma associativa e la collaborazione informatica, il dato verrà precompilato acquisendo le informazioni dall'anagrafica OPESSAN, permane la possibilità di modificare il dato acquisito da OPESSAN per la quadratura dei dati rispetto alle classi di scelta. Per il numero delle scelte verranno rilevate le scelte attive al primo gennaio su AURA.

Le informazioni modificabili dalle aziende sono le seguenti:

- Per medicina generale:
	- o numero di medici per anzianità di laurea
	- o numero di medici e relative scelte che usufruiscono di indennità per attività in forma associativa
	- o numero di medici e relative scelte che usufruiscono di indennità per collaborazione informatica

Il totale del numero medici per anzianità di laurea deve essere uguale al numero medici per classi di scelta.

Il numero di medici che usufruiscono di indennità per attività in forma associativa e quelli che usufruiscono di indennità per collaborazione informatica deve essere uguale o inferiore al numero medici per anzianità di laurea e per classi di scelta.

- Per pediatria:
	- o numero di pediatri per anzianità di specializzazione
- o numero di pediatri e relative scelte che usufruiscono di indennità per attività in forma associativa
- o numero di pediatri e relative scelte che usufruiscono di indennità per collaborazione informatica

Il totale del numero medici per anzianità di specializzazione deve essere uguale al numero medici per classi di scelta.

Il numero di medici che usufruiscono di indennità per attività in forma associativa e quelli che usufruiscono di indennità per collaborazione informatica deve essere uguale o inferiore al numero medici per anzianità di laurea e per classi di scelta.

Le altre informazioni presenti sul modello non saranno modificabili e la gestione sarà a cura delle aziende stesse, alimentando le applicazioni OPESSAN ed AURA.

L'operatore accede alla procedura FIM, avvisato precedentemente da una comunicazione via e-mail, verifica la correttezza del dato acquisito da altri servizi, inserisce i dati necessari (Funzionario Responsabile e data validazione) e valida la scheda. La scheda validata non sarà più modificabile.

## **Modello FLS 18 – Assistenza sanitaria collettiva in ambiente di vita e lavoro**

La produzione del modello FLS18 è effettuata a **scadenza annuale** ed intende rilevare **a chiusura dell'anno** in rilevazione le attività svolte nell'ambito all'assistenza sanitaria collettiva in ambiente di vita e di lavoro.

Il modello è da validare **entro la fine del mese di gennaio dell'anno successivo a quello di rilevazione** e comunque entro la scadenza indicata dall'applicativo FIM WEB.

I **quadri A, B, C** del modello FLS18 verranno compilati sulla base delle informazioni inserite in ARPE acquisendo le ASL attive nell'anno di rilevazione ministeriale. Le informazioni presenti sul modello non saranno modificabili e la gestione sarà a cura delle aziende stesse, accedendo all'applicazione ARPE.

I dati di interesse al ministero, qualora variati su ARPE in corso di rilevazione del modello FLS18, verranno aggiornati automaticamente dal sistema FIM sul modello non ancora scaricato per l'invio ministeriale (in rilevazione o validato dall'operatore). Diversamente, se in corso d'anno, verrà aperta una nuova ASL, verrà creata una nuova scheda da validare.

Il **quadro F** del modello FLS18 è a totale imputazione dell'operatore FIM.

L'operatore accede alla procedura FIM, avvisato precedentemente da una comunicazione via e-mail, verifica la correttezza del dato acquisito da altri servizi, inserisce i dati necessari (Quadro F, Funzionario Responsabile e data validazione) e valida la scheda. La scheda validata non sarà più modificabile.

## **Modello FLS21 – Attività di assistenza sanitaria di base**

La produzione del modello FLS21 è effettuata a **scadenza annuale** ed intende rilevare **a chiusura dell'anno** in rilevazione le attività svolte nell'ambito della guardia medica, alla farmaceutica convenzionata e all'assistenza domiciliare integrata.

Il modello è da validare **entro la fine del mese di gennaio dell'anno successivo a quello di rilevazione** e comunque entro la scadenza indicata dall'applicativo FIM WEB.

I **quadri A, B, C** del modello FLS21 verranno compilati sulla base delle informazioni inserite in ARPE acquisendo le ASL attive nell'anno di rilevazione ministeriale. Le informazioni presenti sul modello non saranno modificabili e la gestione sarà a cura delle aziende stesse, accedendo all'applicazione ARPE.

I dati di interesse al ministero, qualora variati su ARPE in corso di rilevazione del modello FLS21, verranno aggiornati automaticamente dal sistema FIM sul modello non ancora scaricato per l'invio ministeriale (in rilevazione o validato dall'operatore).

I **quadri F, G, H ed I** del modello FLS21 sono a totale imputazione dell'operatore FIM.

L'operatore accede alla procedura FIM, avvisato precedentemente da una comunicazione via e-mail, verifica la correttezza del dato acquisito da altri servizi, inserisce i dati necessari (Quadro F, G, H, I, Funzionario Responsabile e data validazione) e valida la scheda. La scheda validata non sarà più modificabile.

#### **Modello HSP11 e HSP11bis – Dati anagrafici delle strutture di ricovero**

La produzione del modello HSP11 e 11bis è effettuata a **scadenza annuale** ed intende rilevare le informazioni anagrafiche relative alle strutture di ricovero pubbliche, equiparate e private **con la prima situazione valida nell'anno di rilevazione**.

Il modello è da validare **entro la fine del mese di gennaio dell'anno di rilevazione** e comunque entro la scadenza indicata dall'applicativo FIM WEB. Qualora in corso d'anno si modifichi un'informazione di interesse ministeriale, il modello verrà generato in aggiornamento e la scheda sarà da validare entro la fine del mese e comunque entro la scadenza indicata.

I **quadri A, B, C, E, F, G e H** del modello HSP11 e 11bis verranno compilati sulla base delle informazioni inserite in ARPE acquisendo le strutture ospedaliere attive nell'anno di rilevazione ministeriale. Le informazioni presenti sul modello non saranno modificabili e la gestione sarà a cura delle aziende stesse, accedendo all'applicazione ARPE.

#### **ARPE - Archivio Regionale Punti di Erogazione**

Punti di erogazione - Strutture Sanitarie

ne » Strutture Sanitarie » Ricerca Struttura (HSP11) » Modifica Struttura

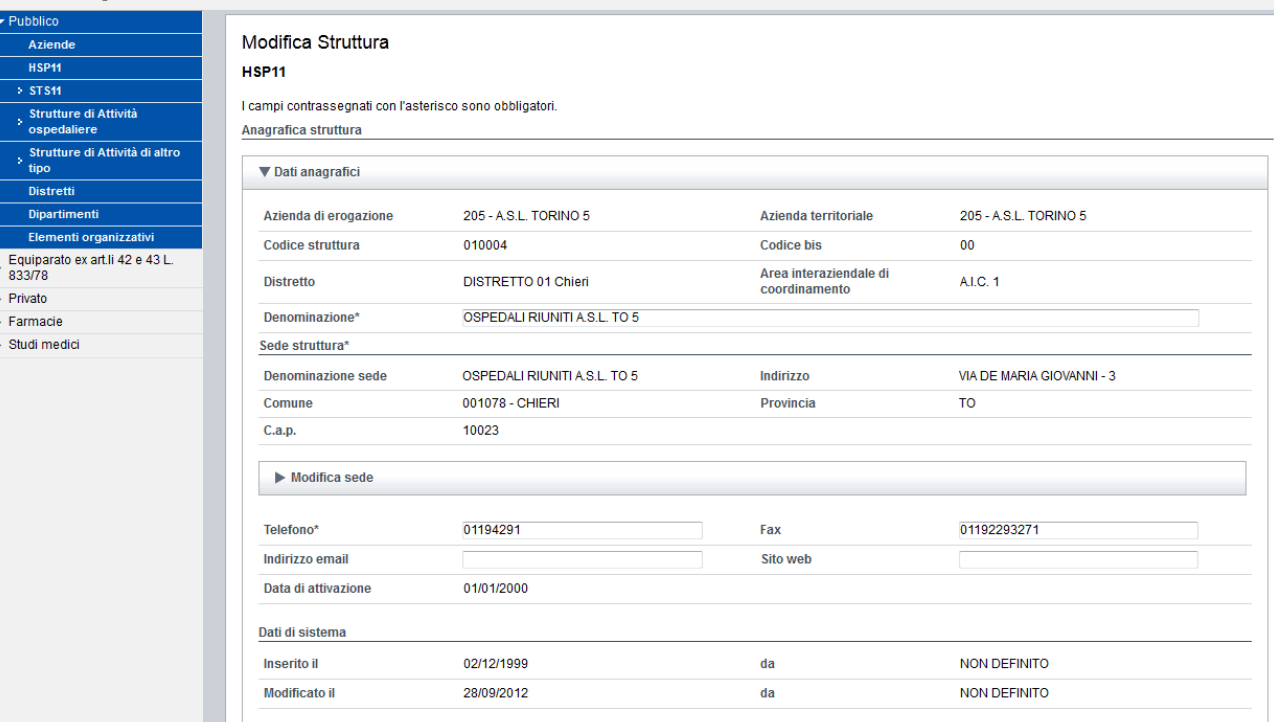

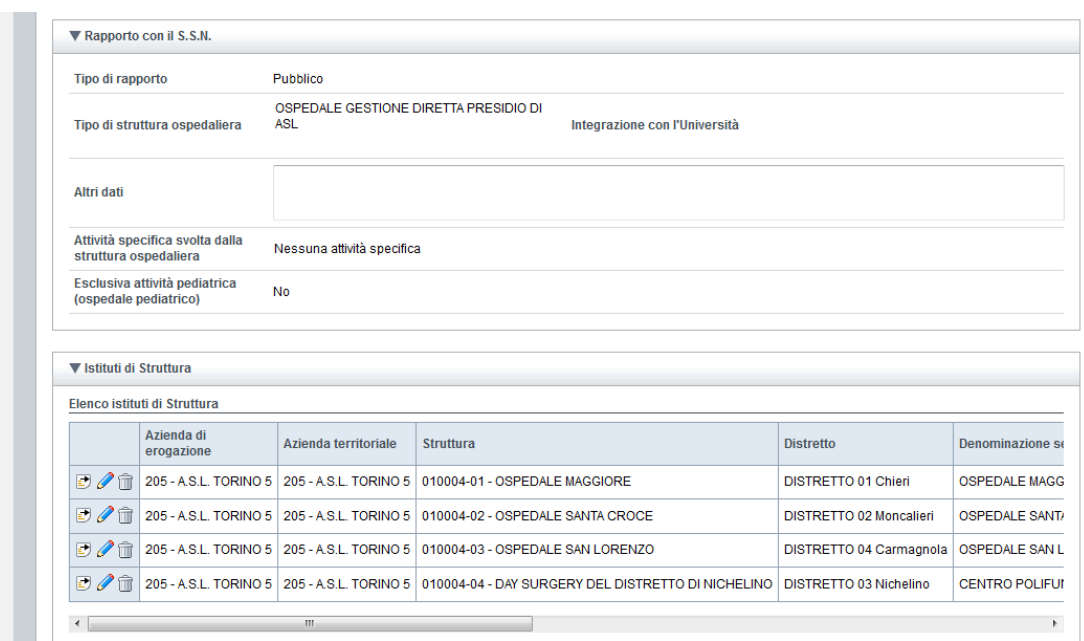

#### In ARPE la sessione **assetto organizzativo** viene gestita a livello di singoli istituti o istituti di multi-struttura. Le informazioni presenti a livello di istituto di multi-struttura vengono aggregate automaticamente dal sistema FIM a livello di HSP11 (struttura padre).

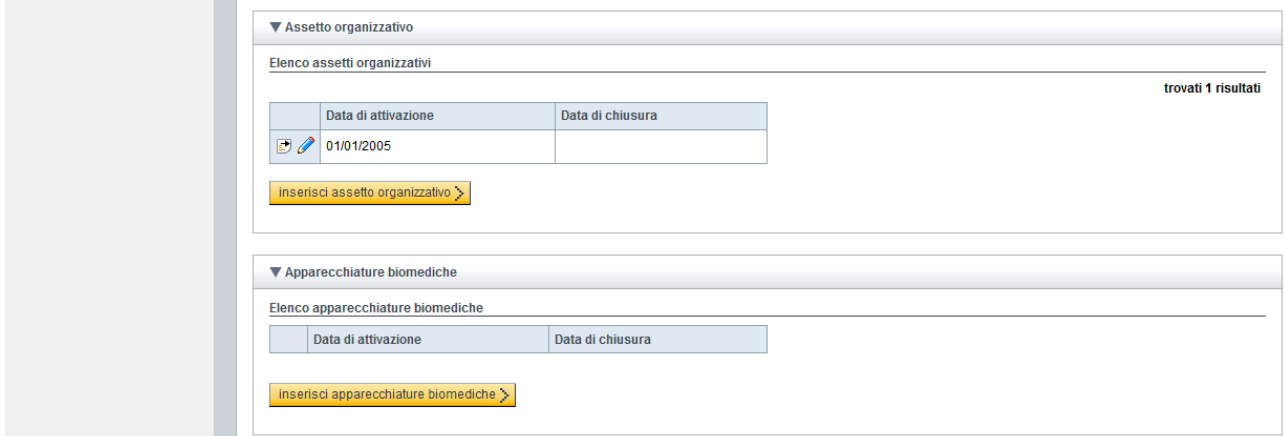

I dati di interesse al ministero, qualora variati su ARPE in corso di rilevazione del modello HSP11 e 11bis, verranno aggiornati automaticamente dal sistema FIM sul modello non ancora scaricato per l'invio ministeriale (in rilevazione o validato dall'operatore). Diversamente, se in corso d'anno verrà aperta una nuova struttura o chiusa una esistente, verrà creata una nuova scheda da validare.

L'operatore accede alla procedura FIM, avvisato precedentemente da una comunicazione via e-mail, verifica la correttezza del dato acquisito da altri servizi, inserisce i dati necessari (Funzionario Responsabile e data validazione) e valida la scheda. La scheda validata non sarà più modificabile.

# **Modello HSP12 – Posti letto per disciplina delle strutture di ricovero pubbliche ed equiparate**

La produzione del modello HSP.12 è effettuata a **scadenza annuale** ed intende rilevare, **al primo gennaio**, la situazione dei potenziali posti letto che ogni azienda mette a disposizione della sua utenza.

Il modello è da validare **entro la fine del mese di aprile dell'anno di rilevazione** e comunque entro la scadenza indicata dall'applicativo FIM WEB. Le schede vengono generate a inizio del mese di aprile dell'anno di rilevazione rispetto alla situazione al primo di gennaio.

Qualora in corso d'anno si modifichi un'informazione di interesse ministeriale (apertura o chiusura di un reparto), il modello verrà generato in aggiornamento e la scheda sarà da validare entro la fine del mese e comunque entro la scadenza indicata.

Il modello viene generato in corso d'anno qualora inizi l'attività di una nuova struttura.

Per ogni reparto (individuato dalla codifica delle specialità cliniche e delle discipline ospedaliere presenti nel modello e progressivo divisione), dovrà essere indicato il numero massimo di posti letto utilizzabili, fermo restando una serie di precisazioni indicate di seguito.

I posti letto sono da imputare nella sezione "capacità produttiva" dell'unità produttiva in ARPE:

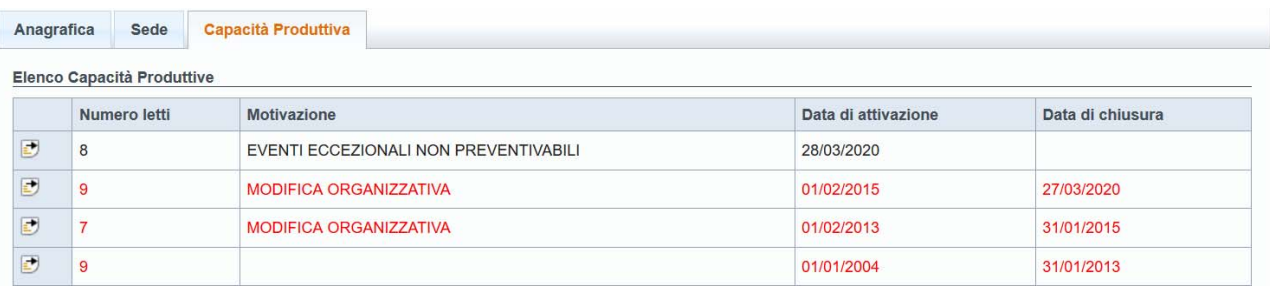

Al fine di identificare il numero di posti letto, da presentare nel modello per l'anno in corso, saranno effettuate le seguenti operazioni di acquisizione del dato da ARPE:

- acquisizione dell'ultima posizione (situazione posti letto capacità produttiva) aperta (senza data fine validità) o coerente con data di inizio validità successiva (in caso di apertura nuovo reparto in corso d'anno) o uguale al 1° gennaio dell'anno in corso e con motivazione "modifica organizzativa" o "riapertura totale" o "riattivazione attività a seguito di provvedimento regionale" o "contratto" si acquisisce tale posizione come quella definitiva;
- altrimenti si effettua una verifica delle posizioni variate nell'anno precedente:
	- se non si riscontrano variazioni il valore da utilizzare è quello acquisito con le regole descritte al punto sopra sull'anno precedente;
	- se si riscontrano variazioni per l'anno precedente:
		- si verificano tutte le posizioni dell'anno precedente e si acquisisce il valore più recente per la motivazione "MODIFICA ORGANIZZATIVA";
		- se non ci sono posizioni dell'anno precedente per la motivazione "MODIFICA ORGANIZZATIVA" si acquisisce il valore della posizione con il numero di posti letto maggiore.

Al fine di identificare il numero di **posti letto attivati per emergenze sanitarie**, da presentare nel modello HSP12 per l'anno in corso, saranno effettuate le seguenti operazioni di acquisizione del dato da ARPE:

- acquisizione dei posti letto di ARPE con attività '30111 Ricoveri per emergenze sanitarie';
- acquisizione dell'ultima posizione (situazione posti letto capacità produttiva) attiva (senza data fine validità) nell'anno di rilevazione con qualsiasi motivazione ad eccezione di 'RIDUZIONE ATTIVITA' DI EMERGENZA' e con posti letto maggiori a 0;
- altrimenti si effettua una verifica delle posizioni variate negli anni precedenti con le regole descritte al punto sopra.

Le situazioni di posti letto con la motivazione 'RIDUZIONE ATTIVITA' DI EMERGENZA' non verranno rilevate. L'utilizzo di questa motivazione non consentirà l'aggiornamento dei modelli FIM HSP12 ovvero la situazione dei posti letto non verrà comunicata al Ministero.

Le situazioni di posti letto a 0 non verranno rilevate dal modello HSP12 ma concorreranno alla rilevazione dei posti letto medi richiesta nel modello HSP22bis.

Nel modello HSP12 i posti letto dedicati alle emergenze sanitarie saranno identificabili nel quadro E nella colonna *"tipo divisione"* valorizzata con *"C"*.

I dati di interesse al ministero, qualora variati su ARPE in corso di rilevazione del modello HSP12, verranno aggiornati automaticamente dal sistema FIM sul modello non ancora scaricato per l'invio ministeriale (in rilevazione o validato dall'operatore). Diversamente, se in corso d'anno verrà aperta una nuova struttura, un nuovo reparto o chiuso uno esistente verrà creata una nuova scheda da validare.

L'operatore accede alla procedura FIM, avvisato precedentemente da una comunicazione via e-mail, verifica la correttezza del dato acquisito da altri servizi, inserisce i dati necessari (Funzionario Responsabile e data validazione) e valida la scheda. La scheda validata non sarà più modificabile.

# **Modello HSP13 – Posti letto per disciplina delle case di cura private**

La produzione del modello HSP 13 è effettuata **a fine aprile dell'anno** in corso e vengono rilevati i dati relativi ai posti letto **al primo gennaio**.

Il modello è da validare **entro la fine del mese di aprile dell'anno di rilevazione** e comunque entro la scadenza indicata dall'applicativo FIM WEB. Le schede vengono generate a inizio del mese di aprile dell'anno di rilevazione rispetto alla situazione al primo di gennaio.

Qualora in corso d'anno si modifichi un'informazione di interesse ministeriale (accreditamento o non accreditamento di una disciplina), il modello verrà generato in aggiornamento e la scheda sarà da validare entro la fine del mese e comunque entro la scadenza indicata.

Il modello viene generato in corso d'anno qualora inizi l'attività di una nuova struttura.

Per ogni disciplina (individuata dalla codifica delle specialità cliniche e delle discipline ospedaliere presenti nel modello), dovrà essere indicato il numero massimo di posti letto utilizzabili, fermo restando una serie di precisazioni indicate di seguito.

I posti letto sono da imputare nella sezione "capacità produttiva" dell'unità produttiva in ARPE:

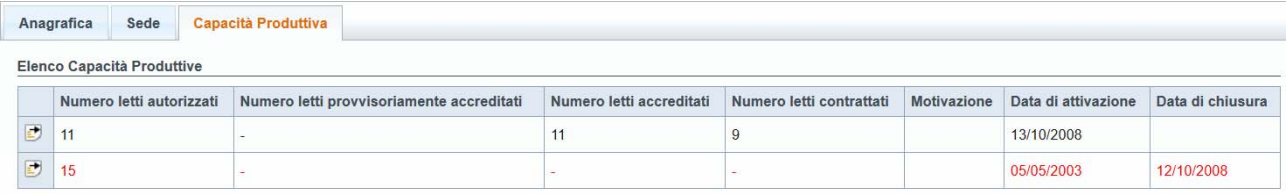

#### *Quadro E - Dati relativi ai posti letto per l'attività accreditata*

Per quanto riguarda la precompilazione del quadro dedicato all'attività accreditata della struttura è prevista la seguente logica di calcolo dei posti letto registrati in ARPE:

- se la struttura risulta NON ACCREDITATA, il numero di posti letto sarà uguale a ZERO;
- se la struttura risulta PROVVISORIAMENTE ACCREDITATA, il numero di posti letto sarà uguale a quelli registrati come PROVVISORIAMENTE ACCREDITATI;
- se la struttura risulta ACCREDITATA, il numero di posti letto sarà uguale a quelli registrati come CONTRATTATI.

Al fine di identificare il numero di **posti letto privati accreditati attivati per emergenze sanitarie**, da presentare nel modello HSP13 per l'anno in corso, saranno effettuate le seguenti operazioni di acquisizione del dato da ARPE:

- acquisizione dei posti letto di ARPE con attività '30111 Ricoveri per emergenze sanitarie' registrati come CONTRATTATI;
- acquisizione dell'ultima posizione (situazione posti letto capacità produttiva) aperta (senza data fine validità) nell'anno di rilevazione con qualsiasi motivazione ad eccezione di 'RIDUZIONE ATTIVITA' DI EMERGENZA' e con posti letto maggiori a 0;

 altrimenti si effettua una verifica delle posizioni variate negli anni precedenti con le regole descritte al punto sopra.

Le situazioni di posti letto con la motivazione 'RIDUZIONE ATTIVITA' DI EMERGENZA' non verranno rilevate. L'utilizzo di questa motivazione non consentirà l'aggiornamento dei modelli FIM HSP13 ovvero la situazione dei posti letto non verrà comunicata al Ministero.

Le situazioni di posti letto a 0 non verranno rilevate dal modello HSP13 ma concorreranno alla rilevazione dei posti letto medi richiesta nel modello HSP22bis.

Nel modello HSP13 i posti letto dedicati alle emergenze sanitarie saranno identificabili nel quadro E nella colonna *"fascia di appartenenza"* valorizzata con *"E*" e in associazione al codice disciplina 20-Immunologia in caso di disciplina già presente e non dedicata all'emergenza.

#### *Quadro F - Dati relativi ai posti letto per l'attività non accreditata*

Per quanto riguarda la precompilazione del quadro dedicato all'attività non accreditata della struttura è prevista la seguente logica di calcolo dei posti letto registrati in ARPE:

- se la struttura risulta NON ACCREDITATA, il numero di posti letto sarà uguale a quelli registrati come AUTORIZZATI;
- se la struttura risulta PROVVISORIAMENTE ACCREDITATA, il numero di posti letto sarà uguale alla differenza tra quelli registrati come AUTORIZZATI e quelli registrati come PROVVISORIAMENTE ACCREDITATI;
- se la struttura risulta ACCREDITATA, il numero di posti letto sarà uguale alla differenza tra quelli registrati come AUTORIZZATI e quelli registrati come CONTRATTATI.

I dati di interesse al ministero, qualora variati su ARPE in corso di rilevazione del modello HSP13, verranno aggiornati automaticamente dal sistema FIM sul modello non ancora scaricato per l'invio ministeriale (in rilevazione o validato dall'operatore). Diversamente, se in corso d'anno verrà aperta una nuova struttura, un nuovo reparto o chiuso uno esistente o variato l'accreditamento, verrà creata una nuova scheda da validare.

L'operatore accede alla procedura FIM, avvisato precedentemente da una comunicazione via e-mail, verifica la correttezza del dato acquisito da altri servizi, inserisce i dati necessari (Funzionario Responsabile e data validazione) e valida la scheda. La scheda validata non sarà più modificabile.

# **Modello HSP14 – Apparecchiature tecnico biomediche di diagnosi e cura presenti nelle strutture di ricovero**

La produzione del modello HSP14 è effettuata a **scadenza annuale** ed intende rilevare le informazioni relative alle apparecchiature tecnico biomediche presenti nelle strutture di ricovero pubbliche, equiparate e private **con la prima situazione valida nell'anno** di rilevazione.

Il modello è da validare **entro la fine del mese di aprile dell'anno di rilevazione** e comunque entro la scadenza indicata dall'applicativo FIM WEB. Le schede vengono generate a inizio del mese di aprile dell'anno di rilevazione rispetto alla situazione al primo di gennaio.

**Le informazioni presenti sul modello non saranno modificabili e la gestione sarà a cura delle aziende stesse, accedendo all'applicazione ARPE. Per una corretta compilazione del modello è necessario inserire le apparecchiature in ARPE con data attivazione 01 gennaio dell'anno di rilevazione o antecedente.** 

**L'attività dovrà essere svolta entro i primi giorni del mese di gennaio dell'anno di rilevazione per consentire la corretta compilazione delle schede HSP14 ma anche del HSP11, casella "presenza apparecchiature".** 

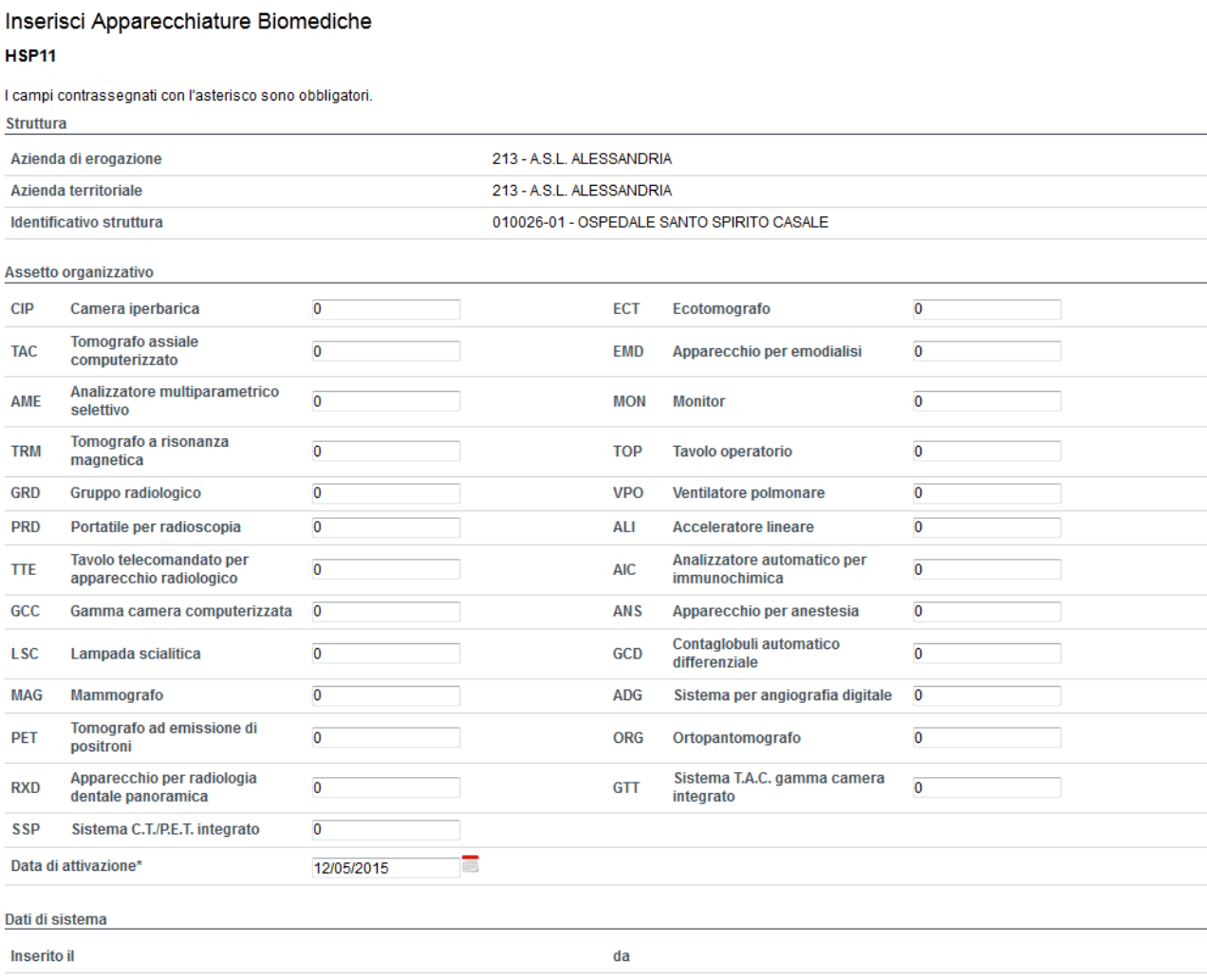

salva annulla

In ARPE la sessione **apparecchiature biomediche** viene gestita a livello di singoli istituti (HSP11) o istituti di multi-struttura (HSP11bis). Le informazioni presenti a livello di istituto di multi-struttura (HSP11bis) vengono aggregate automaticamente dal sistema FIM a livello di HSP14 sulla struttura padre (HSP11).

I dati di interesse al ministero, qualora variati su ARPE in corso di rilevazione del modello HSP14, verranno aggiornati automaticamente dal sistema FIM sul modello non ancora scaricato (in rilevazione o validato dall'operatore). Diversamente, se in corso d'anno verrà aperta una nuova struttura con apparecchiature biomediche, verrà creata una nuova scheda da validare.

L'operatore accede alla procedura FIM, avvisato precedentemente da una comunicazione via e-mail, verifica la correttezza del dato acquisito da altri servizi, inserisce i dati necessari (Funzionario Responsabile) e valida la scheda. La scheda validata non sarà più modificabile.

# **Modello HSP22bis – Posti letto medi delle strutture di ricovero pubbliche ed equiparate**

La produzione del modello HSP.22bis è effettuata a **scadenza trimestrale** ed intende rilevare, con **periodicità mensile**, i posti letto delle strutture pubbliche ed equiparate effettivamente utilizzati.

Il modello è da validare **entro la fine del mese successivo ad ogni trimestre (aprile, luglio, ottobre dell'anno di rilevazione e gennaio dell'anno successivo)** e comunque entro la scadenza indicata dall'applicativo FIM WEB. Le schede vengono generate a inizio del mese di aprile, luglio, ottobre dell'anno di rilevazione e gennaio dell'anno successivo rispetto alla situazione nel mese di rilevazione.

La procedura FIM comporrà il modello applicando le regole relative alla media ponderata, rispetto alle situazioni posti letto presenti in ARPE relativamente al mese di interesse.

La modalità di calcolo è applicata, in modo analogo, sia per i letti di ricovero ordinario che per quelli di day hospital.

La media ponderata su più situazioni posti letto, relative allo stesso mese di rilevazione, viene calcolata come segue:

*N. giorni (situazione n.1) \* N. posti letto = Totale situazione n.1* 

*N. giorni (situazione n.2) \* N. posti letto = Totale situazione n.2* 

*+* 

*Totale situazione n.1 + Totale situazione n.2 / (N. giorni mese) = N. posti letto (media ponderata)* 

I dati di interesse al ministero, qualora variati su ARPE in corso di rilevazione del modello HSP22bis, verranno aggiornati automaticamente dal sistema FIM sul modello non ancora scaricato (in rilevazione o validato dall'operatore). Diversamente, se in corso d'anno verrà aperta una nuova struttura, un nuovo reparto o chiuso uno esistente verrà creata una nuova scheda da validare.

L'operatore accede alla procedura FIM, avvisato precedentemente da una comunicazione via e-mail, verifica la correttezza del dato acquisito da altri servizi, inserisce i dati necessari e valida la scheda. La scheda validata non sarà più modificabile.

# **Modello HSP23 – Attività delle case di cura private – dismesso nel 2024**

La produzione del modello HSP.23 è effettuata a **scadenza trimestrale** ed intende rilevare, con **periodicità mensile**, l'attività delle case di cura private accreditate e non accreditate.

Le informazioni richieste dal modello vengono acquisite dall'archivio dei flussi dimessi e prestazioni. La compilazione viene eseguita trimestralmente in prossimità delle elaborazioni di chiusura trimestrale previste per Dimessi / Prestazioni.

Ogni trimestre verranno compilati i modelli relativi ai mesi di competenza del trimestre e quelli relativi ai mesi precedenti, rilevando eventuali variazioni (la validazione trimestrale non è vincolante, i dati possono essere modificati fino alla data prevista per la chiusura annuale).

Il **QUADRO F** è compilato solo per l'**Attività Accreditata degli Istituti Privati**, vengono conteggiate le SDO con onere degenza 1 e 2.

Le colonne previste in questo quadro sono:

- PRESENTI INIZIO MESE: (cioè i presenti alla mezzanotte dell'ultimo giorno del mese precedente a quello considerato) si considerano i ricoveri con data ingresso nel reparto anteriore o uguale all'Ultimo giorno del mese precedente e data uscita successiva all'ultimo giorno del mese precedente;
- ENTRATI NEL MESE: esclusi gli entrati e usciti nello stesso giorno;
- ENTRATI NEL MESE DI CUI TRASFERITI: si considerano gli entrati per trasferimento da altro reparto dello stesso istituto, anche i passaggi da un reparto all'altro della stessa disciplina. Sono una parte del totale entrati nel mese;
- DIMESSI NEL MESE: compresi i deceduti ed esclusi gli entrati e usciti nello stesso giorno;
- DIMESSI NEL MESE DI CUI TRASFERITI: si considerano gli usciti per trasferimento ad altro reparto dello stesso istituto, anche i passaggi da un reparto all'altro della stessa disciplina. Sono una parte del totale dimessi nel mese;
- ENTRATI E USCITI NELLO STESSO GIORNO: si considerano anche i deceduti e i trasferiti all'interno dell'istituto nello stesso giorno d'ingresso;
- DECEDUTI: compresi i ricoverati deceduti nello stesso giorno d'ingresso; si considerano solo le SDO con campo Modalità di dimissione valorizzato a 1;
- GIORNATE DI DEGENZA: il calcolo viene effettuato tenendo conto delle notti di presenza, pertanto sono escluse quelle relative agli entrati e usciti nello stesso giorno.

Il **QUADRO G** è compilato solo per l'**Attività non Accreditata degli Istituti Privati**, vengono conteggiate le SDO con onere degenza 4.

Per le regole di compilazione delle colonne previste in questo quadro si fa riferimento a quanto descritto per il quadro F.

L'operatore accede alla procedura FIM, avvisato precedentemente da una comunicazione via e-mail e consulta il dato acquisito da altri servizi. La scheda è validata d'ufficio dalla regione Piemonte.

# **Modello HSP24 – Day Hospital, nido, pronto soccorso, sale operatorie, ospedalizzazione domiciliare e nati immaturi**

La produzione del modello HSP.24 è effettuata a **scadenza trimestrale** ed intende rilevare, con **periodicità mensile**, l'attività di day hospital, nido, pronto soccorso, sale operatorie, ospedalizzazione domiciliare e i nati immaturi delle strutture pubbliche e private accreditate.

Le informazioni richieste dal modello vengono acquisite dall'archivio dei flussi dimessi e prestazioni. La compilazione viene eseguita trimestralmente in prossimità delle elaborazioni di chiusura trimestrale previste per Dimessi / Prestazioni.

#### **Quadro F – Day Hospital - dismesso**

Si considerano le SDO con Regime Ricovero valorizzato a 2 (Day Hospital) e si sommano le relative Giornate di Presenza.

Nelle SDO relative al Day Hospital la data di Ricovero coincide con quella di Dimissione, tranne che per i cicli di day hospital.

In questo caso la data di Ricovero indica la data del primo accesso e quella di Dimissione la data dell'ultimo accesso; dovendo fornire il dato suddiviso per mese, se i cicli proseguono nei mesi successivi a quello del primo accesso, nel calcolo delle Giornate di Presenza si effettua la ripartizione nei vari mesi, proporzionalmente, in base al numero di giorni che intercorrono tra la data del primo e quella dell'ultimo accesso.

#### **Quadro G – Nido - dismesso**

Questo quadro viene compilato con i dati di attività relativi alla Disciplina 31-Nido. Per le strutture pubbliche viene indicato il reparto (progressivo UOF), per le private solo il codice disciplina.

Si considerano le SDO con Regime Ricovero Ordinario, provenienza assistito nuovo nato e data di nascita uguale alla data di ricovero.

Le colonne previste vengono così calcolate:

- NATI NEL MESE: si considerano le SDO con reparto di ammissione nido, compresi gli entrati e usciti nello stesso giorno;
- NEONATI PRESENTI A INIZIO PERIODO: (ovvero i presenti alla mezzanotte dell'ultimo giorno del mese precedente a quello considerato) si considerano i ricoveri con data ingresso nel reparto di nido anteriore o uguale all'ultimo giorno del mese precedente e data uscita successiva all'ultimo giorno del mese precedente;
- GIORNATE DI PRESENZA: il calcolo viene effettuato tenendo conto delle notti di presenza.

#### **Quadro F – Pronto Soccorso (Ex Quadro H)**

Questo quadro viene compilato con i dati di attività inviati con il **Flusso C2 - Attività Specialistica ambulatoriale - Prestazioni in DEA o Pronto Soccorso.** 

Le colonne previste vengono così calcolate per gli assistiti con età >= 18 anni:

- RICOVERATI: si conteggiano le ricette con modalità di dimissione valorizzato con ricoverato nella stessa struttura;
- NON RICOVERATI: si conteggiano le ricette con modalità di dimissione diverso da ricoverato nella stessa struttura e deceduto;
- DI CUI INVIATI AD ALTRA STRUTTURA: si conteggiano le ricette con modalità di dimissione valorizzato con trasferito ad altra struttura di ricovero o trasferito in altra struttura RSA – RAF – Ospedale di comunità, ecc.;
- DECEDUTI: si conteggiano le ricette con modalità di dimissione valorizzato a deceduto;
- NUMERO PRESTAZIONI: si conteggia il totale delle prestazioni erogate a pazienti non ricoverati nella struttura con modalità di dimissione valorizzato con ricoverato nella stessa struttura.

#### **Quadro F1 – Pronto Soccorso Pediatrico (Ex Quadro H1)**

Questo quadro viene compilato con i dati di attività inviati con il **Flusso C2 - Attività Specialistica ambulatoriale - Prestazioni in DEA o Pronto Soccorso.** 

Le colonne previste vengono così calcolate per gli assistiti con età < 18 anni:

- RICOVERATI: si conteggiano le ricette con modalità di dimissione valorizzato con ricoverato nella stessa struttura;
- NON RICOVERATI: si conteggiano le ricette con modalità di dimissione diverso da ricoverato nella stessa struttura e deceduto;
- DI CUI INVIATI AD ALTRA STRUTTURA: si conteggiano le ricette con modalità di dimissione valorizzato con trasferito ad altra struttura di ricovero o trasferito in altra struttura RSA – RAF – Ospedale di comunità, ecc.;
- DECEDUTI: si conteggiano le ricette con modalità di dimissione valorizzato a deceduto.

#### **Quadro G – Sale Operatorie (Ex Quadro I)**

Questo quadro viene compilato con i dati di attività relativi al flusso SDO e all'anagrafica ARPE.

Le colonne previste vengono così calcolate:

 ORE EFFETTIVE DI ATTIVITA' DELLE SALE OPERATORIE: compilato acquisendo le ore di sala dall'assetto organizzativo di ARPE, sezione ORE DI SALA OPERATORIA rispettivamente all'anno di rilevazione ministeriale. Le ore di sala operatoria vanno inserite periodicamente in ARPE e comunque entro 5 giorni dalla scadenza della rilevazione trimestrale FIM (rif. Capitolo 1 Introduzione, Tabella Scadenze Rilevazione)

 NUMERO INTERVENTI CHIRURGICI IN DAY SURGERY: compilato acquisendo i dati dal flusso SDO. Si considerano, le SDO con motivo di ricovero diurno valorizzato con intervento chirurgico oppure day surgery senza pernottamento oppure day surgery con pernottamento e con DRG di tipo Chirurgico e si conteggiano gli eventuali interventi principali.

#### **Quadro L – Ospedalizzazione Domiciliare - dismesso**

Questo quadro non viene compilato su indicazione della regione Piemonte in quanto al momento non esistono flussi che consentano la precompilazione automatica dei campi.

#### **Quadro M – Nati Immaturi - dismesso**

Questo quadro viene compilato con i dati di attività relativi al flusso SDO con provenienza assistito valorizzato a nuovo nato, data di nascita e data di ricovero uguali, reparto di ammissione nido e con peso alla nascita minore di 2500 gr. Per la colonna deceduti viene aggiunta come condizione la modalità di dimissione deceduto.

L'operatore accede alla procedura FIM, avvisato precedentemente da una comunicazione via e-mail e consulta il dato acquisito da altri servizi. La scheda è validata d'ufficio dalla regione Piemonte.

#### **Modello STS11 – Dati anagrafici delle strutture sanitarie**

La produzione del modello STS11 è effettuata a **scadenza annuale** ed intende rilevare le informazioni anagrafiche relative alle strutture sanitarie pubbliche, equiparate e private e delle strutture sociosanitarie **con la prima situazione valida nell'anno di rilevazione**.

Il modello è compilato sulla base delle informazioni inserite in ARPE acquisendo le strutture sanitarie attive nell'anno di rilevazione ministeriale. Le informazioni presenti sul modello non saranno modificabili e la gestione sarà a cura delle aziende stesse, accedendo all'applicazione ARPE.

#### Il Quadro C.1 - Codice Distretto

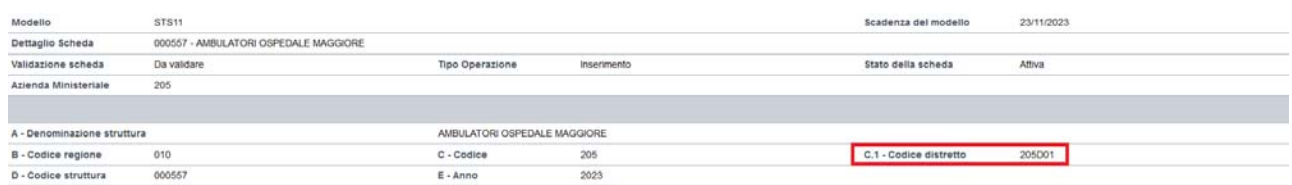

#### ARPE – Distretto in Sede di una struttura

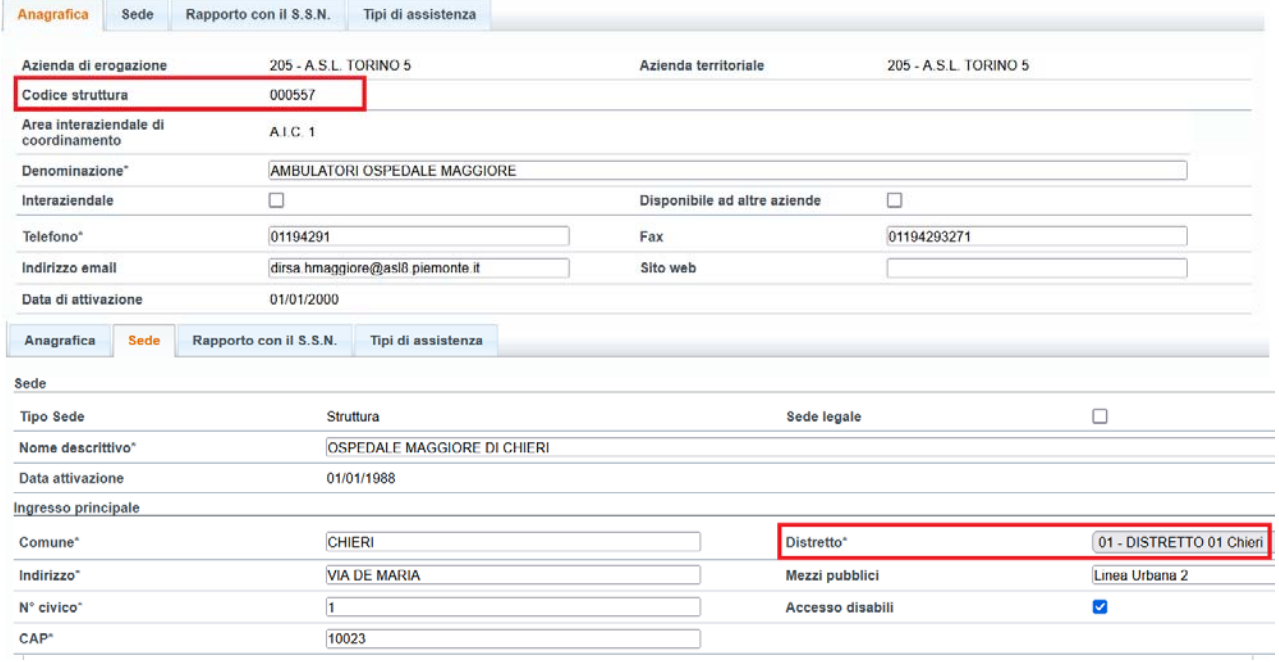

Il codice distretto viene acquisito da ARPE rispetto al distretto della struttura rilevata dal modello STS11.

Il nuovo campo richiesto è composto da 6 caratteri e composto da:

- 3 caratteri per il codice azienda
- D carattere fisso
- 2 caratteri codice distretto, nei casi in cui il codice distretto sia di un solo carattere verrà aggiunto uno zero prima del codice.

La tipologia di struttura "Casa della Comunità" e la gestione della rete di assistenza territoriale in ARPE è necessaria per la compilazione del Quadro L per l'indicazione della struttura interna alla casa della comunità.

La riconduzione dei tipi di assistenza inseriti in ARPE a quelli riconosciuti dal Ministero è la seguente:

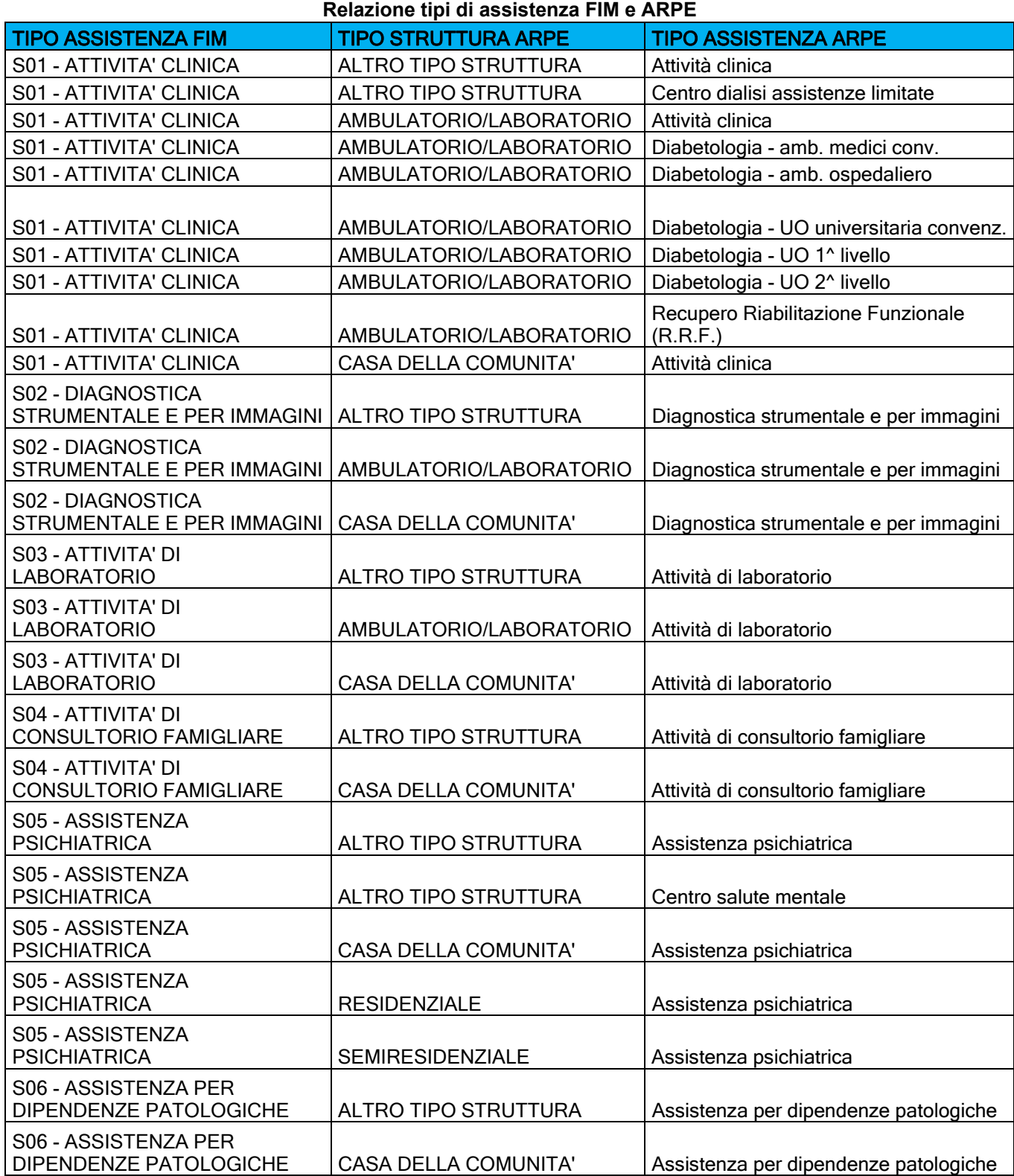

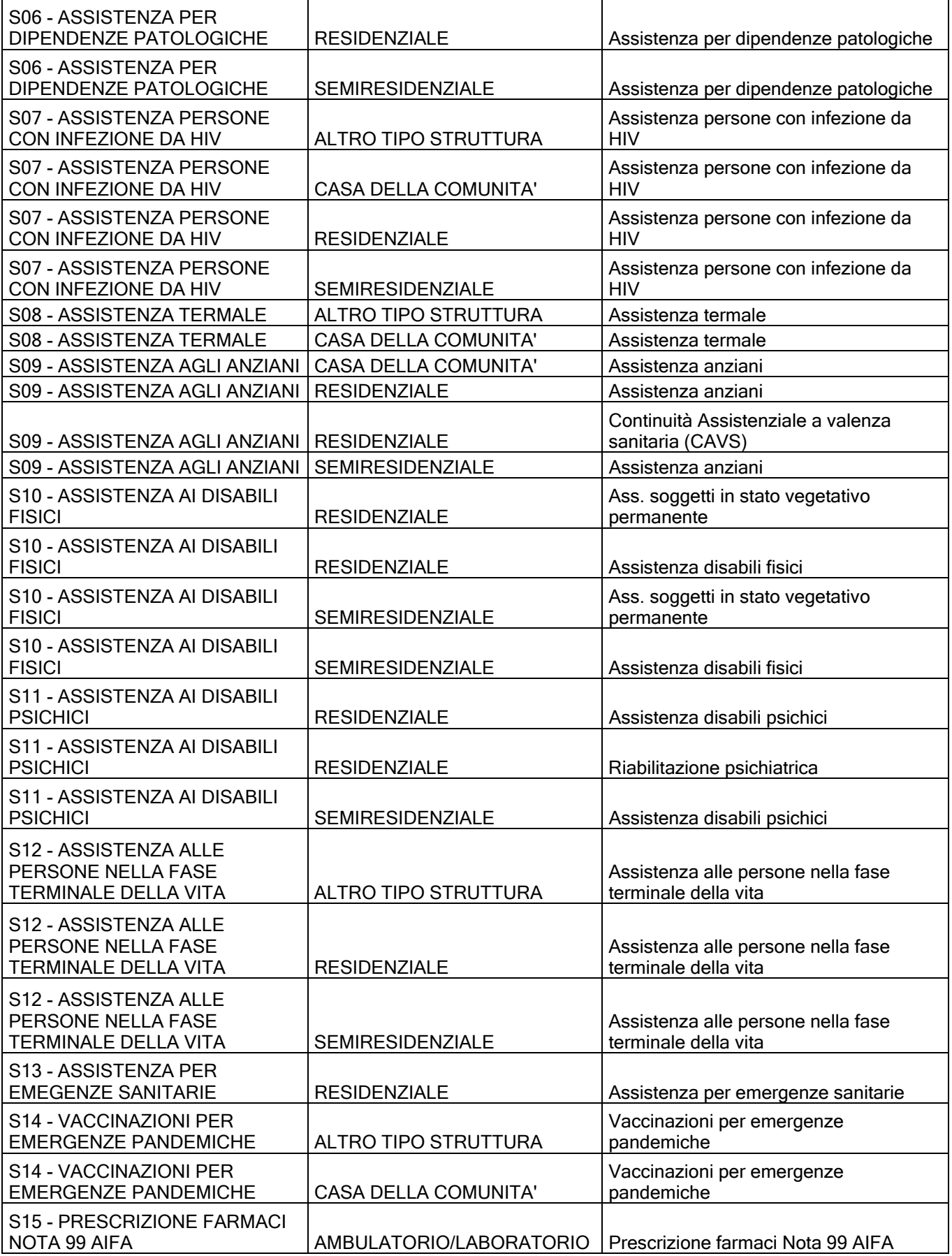

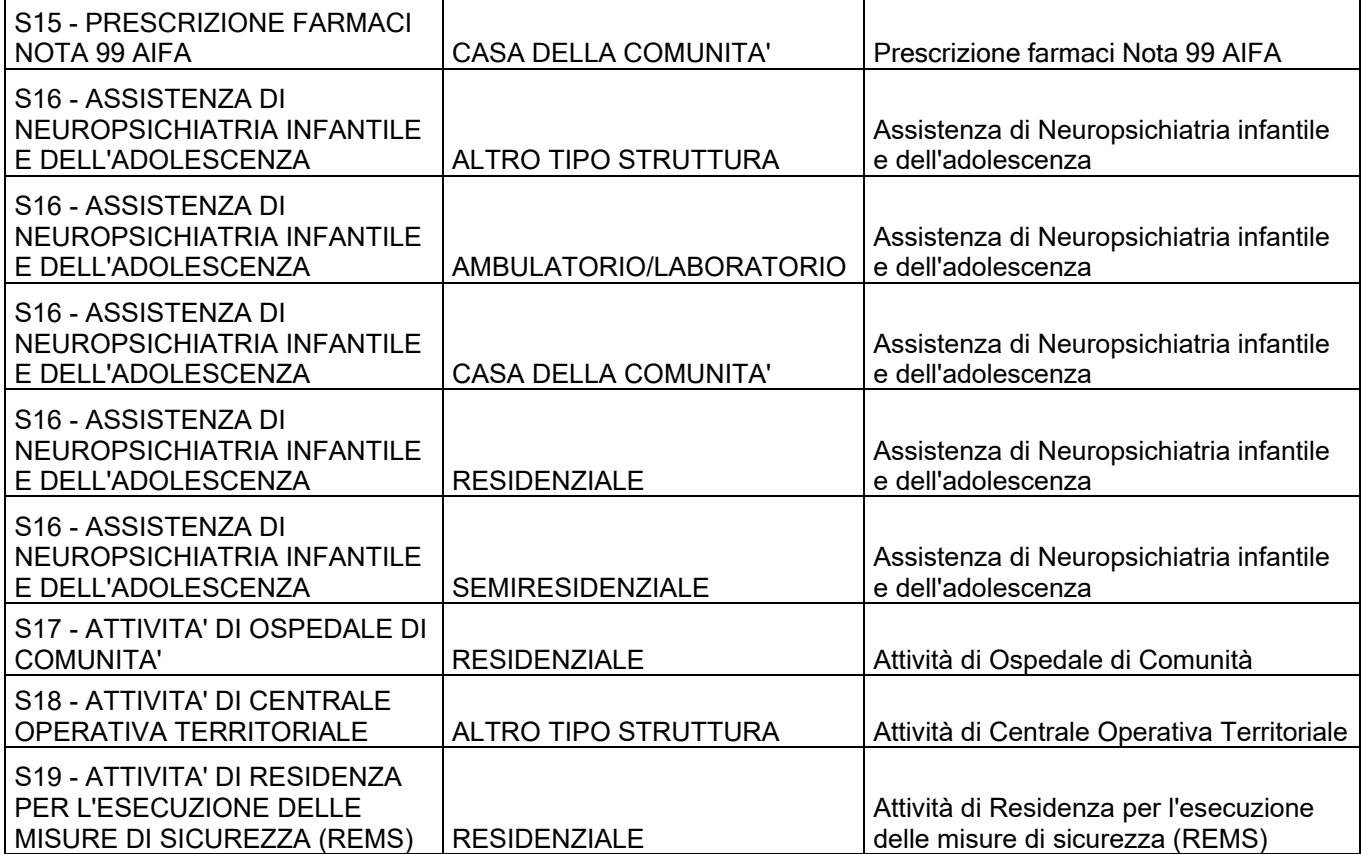

I dati di interesse al ministero, qualora variati su ARPE in corso di rilevazione del modello STS11, verranno aggiornati automaticamente dal sistema FIM sul modello non ancora scaricato (in rilevazione o validato dall'operatore). Diversamente, se in corso d'anno verrà aperta una nuova struttura o chiusa una esistente, verrà creata una nuova scheda da validare.

Il valore relativo ai MESI DI FUNZIONAMENTO NELL'ANNO viene precompilato dal sistema, l'operatore può variare l'informazione.

Le informazioni relative a GIORNI e ORE di APERTURA SETTIMANALI devono essere inserite dall'operatore al fine della corretta validazione del modello per i tipi di assistenza che lo richiedono (per il dettaglio è disponibile il documento ministeriale relativo al modello STS11).

In caso di tipo assistenza S17- Attività di Ospedale di Comunità, nel modello STS11 viene richiesta la compilazione del Quadro N – POSTI LETTO OSPEDALE DI COMUNITA' indicando il numero dei posti letto disponibili ad inizio anno.

Modello STS11 – Quadro N:

POSTI LETTO OSPEDALE DI COMUNITA'  $\mathbf{L}=\mathbf{L}=\mathbf{L}=\mathbf{L}=\mathbf{L}$ 

I posti letto verranno acquisiti da ARPE in presenza di unità produttive con attività "20912 – Ricovero breve ospedale di comunità" al 01/01 dell'anno di rilevazione della scheda o qualora inizi l'attività di una nuova struttura in corso d'anno.

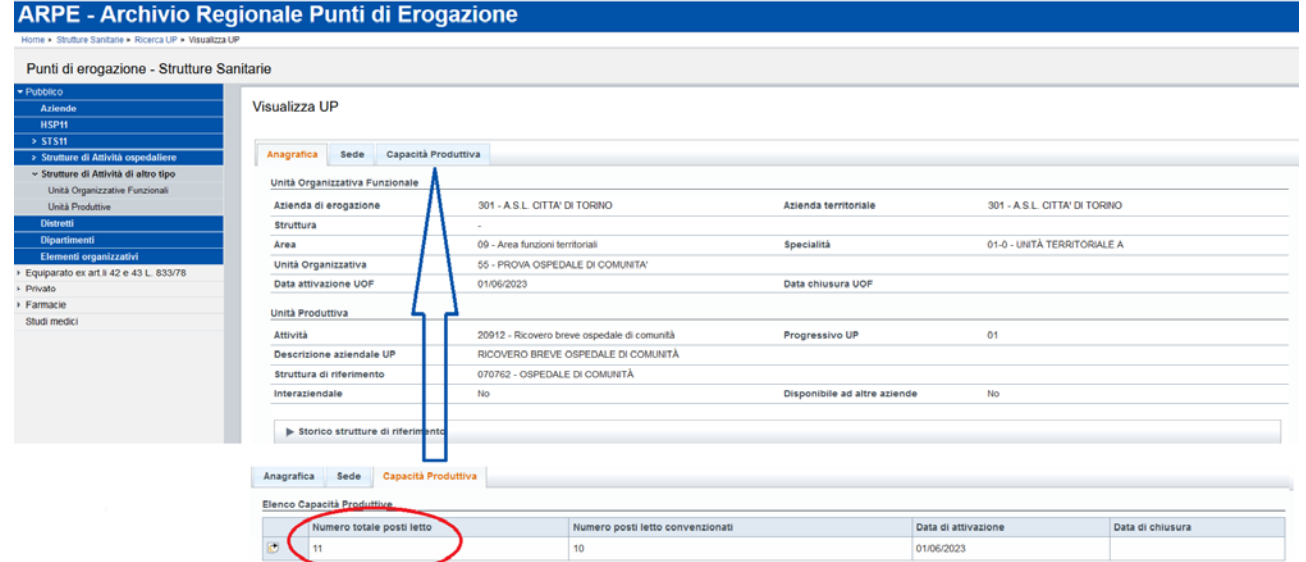

#### Sezione scheda STS11 in FIM WEB:

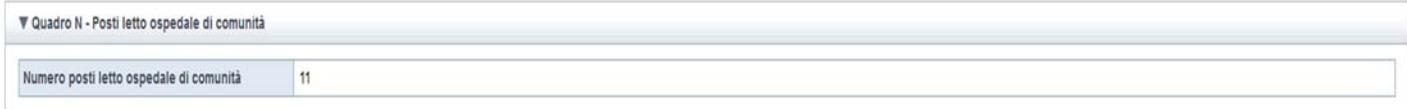

L'operatore accede alla procedura FIM, avvisato precedentemente da una comunicazione via e-mail, verifica la correttezza del dato acquisito da altri servizi, inserisce i dati necessari (Funzionario Responsabile) e valida la scheda. La scheda validata non sarà più modificabile.

# **Modello STS14 – Apparecchiature tecnico biomediche di diagnosi e cura presenti nelle strutture di sanitarie extraospedaliere**

La produzione del modello STS14 è effettuata a **scadenza annuale** ed intende rilevare le informazioni relative alle apparecchiature tecnico biomediche presenti nelle strutture sanitarie extraospedaliere pubbliche, equiparate e private **con la prima situazione valida nell'anno di rilevazione**.

Le informazioni presenti sul modello non saranno modificabili e la gestione sarà a cura delle aziende stesse, accedendo all'applicazione ARPE.

I dati di interesse al ministero, qualora variati su ARPE in corso di rilevazione del modello STS14, verranno aggiornati automaticamente dal sistema FIM sul modello non ancora scaricato (in rilevazione o validato dall'operatore). Diversamente, se in corso d'anno verrà aperta una nuova struttura con apparecchiature biomediche, verrà creata una nuova scheda da validare.

L'operatore accede alla procedura FIM, avvisato precedentemente da una comunicazione via e-mail, verifica la correttezza del dato acquisito da altri servizi, inserisce i dati necessari (Funzionario Responsabile) e valida la scheda. La scheda validata non sarà più modificabile.

# **Modello STS21 – Assistenza specialistica territoriale, attività clinica, di laboratorio, di diagnostica per immagini e di diagnostica strumentale**

La produzione del modello STS21 è effettuata a **scadenza annuale** ed intende rilevare, **a chiusura dell'anno di rilevazione**, l'attività clinica, di laboratorio, di diagnostica per immagini e di diagnostica strumentale delle strutture pubbliche, equiparate e private accreditate, interne o esterne a strutture di ricovero.

Le informazioni richieste dal modello vengono acquisite dall'archivio dei flussi di prestazioni. La compilazione viene eseguita annualmente dopo le elaborazioni di chiusura previste per Dimessi / Prestazioni.

Le colonne previste in questo quadro sono:

- PRESTAZIONI PER ESTERNI
	- o NUMERO PRESTAZIONI: compilato con dati del flusso C;
	- o NUMERO PRESTAZIONI EQUIVALENTI: compilato in base alle modalità di calcolo indicate dal Ministero.
	- o NUMERO PRESTAZIONI PER INTERNI: compilato con dati del flusso C4 per le sole branche di "DIAGNOSTICA PER IMMAGINI - MEDICINA NUCLEARE", "DIAGNOSTICA PER IMMAGINI - RADIOL. DIAGNOSTICA" e "LAB. ANALISI CHIMICO CLINICHE E MICROBIOL. ETC."

L'importo lordo è calcolato utilizzando le tariffe indicate nel Nomenclatore tariffario regionale.

L'operatore accede alla procedura FIM, avvisato precedentemente da una comunicazione via e-mail, verifica la correttezza del dato acquisito da altri servizi, inserisce i dati necessari. La scheda è validata d'ufficio dalla regione Piemonte.

# **Modello STS24 – Assistenza sanitaria semiresidenziale e residenziale**

La produzione del modello STS24 è effettuata a **scadenza annuale** ed intende rilevare, **a chiusura dell'anno di rilevazione**, l'attività di assistenza semiresidenziale e residenziale delle strutture pubbliche, equiparate e private accreditate.

I **quadri A, B, C, D** del modello STS24 verranno compilati sulla base delle informazioni inserite in ARPE. Le informazioni presenti sul modello non saranno modificabili e la gestione sarà a cura delle aziende stesse, accedendo all'applicazione ARPE.

I **quadri F e G** del modello sono a totale imputazione dell'operatore FIM.

Il campo "Numero posti", richiesto nel "Quadro F – Attività semiresidenziale" e "Quadro G – Attività Residenziale" rispetto ai tipi assistenza dichiarati nel modello anagrafico STS11, viene precompilato acquisendo il valore da ARPE dei posti di tipo convenzionato attivi al 31 dicembre dell'anno di rilevazione.

In fase sperimentale della nuova modalità di acquisizione del dato, il valore precompilato può essere modificato direttamente sulla scheda STS24. Si ricorda l'importanza di mantenere allineati i due ambienti, ARPE e FIM.

*ATTENZIONE!!! Non è possibile individuare univocamente i posti per i disabili fisici e psichici qualora nella struttura ci siano entrambe i tipi di assistenza, in quanto alcune attività sono associabili ad entrambe i tipi di assistenza.* 

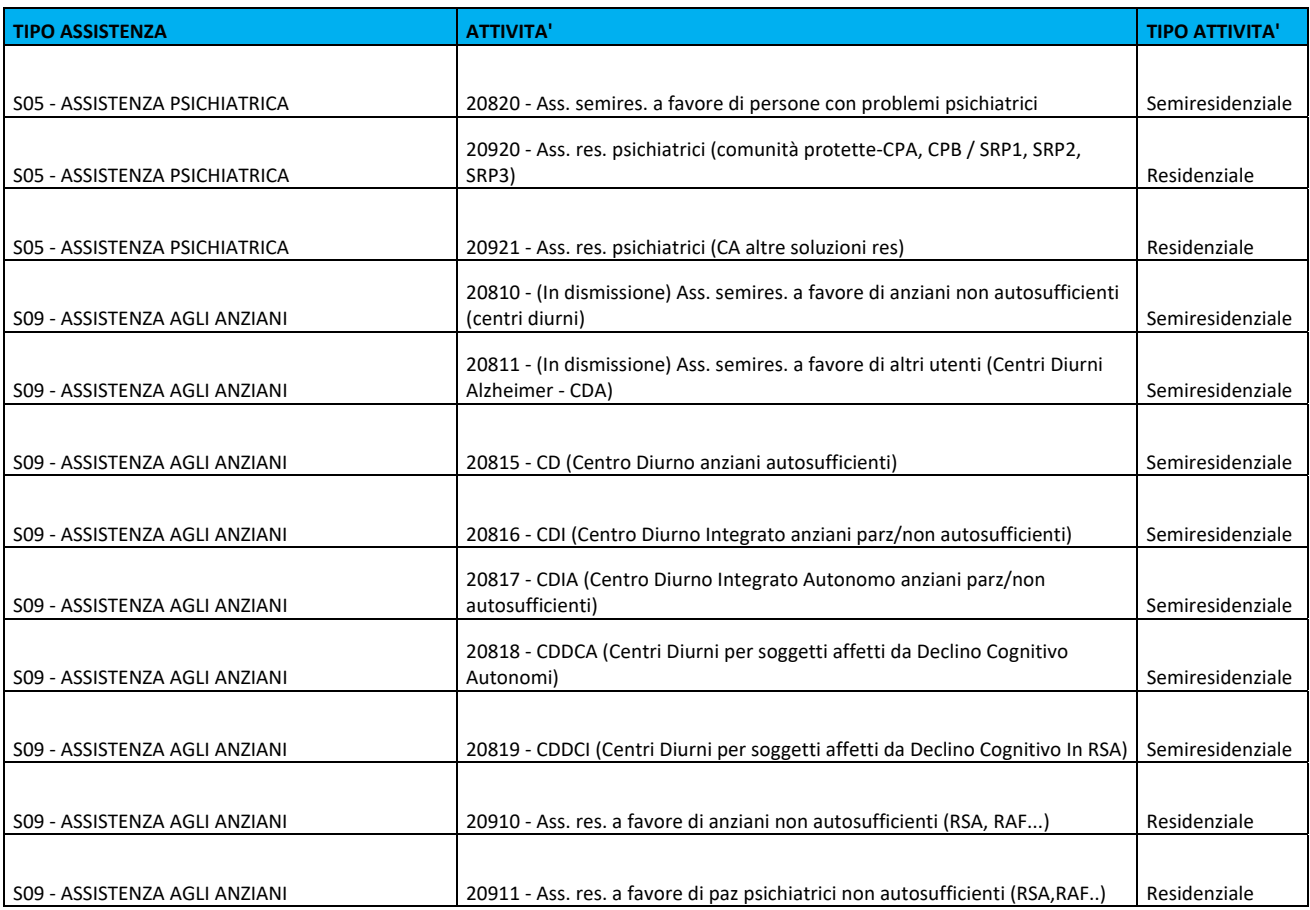

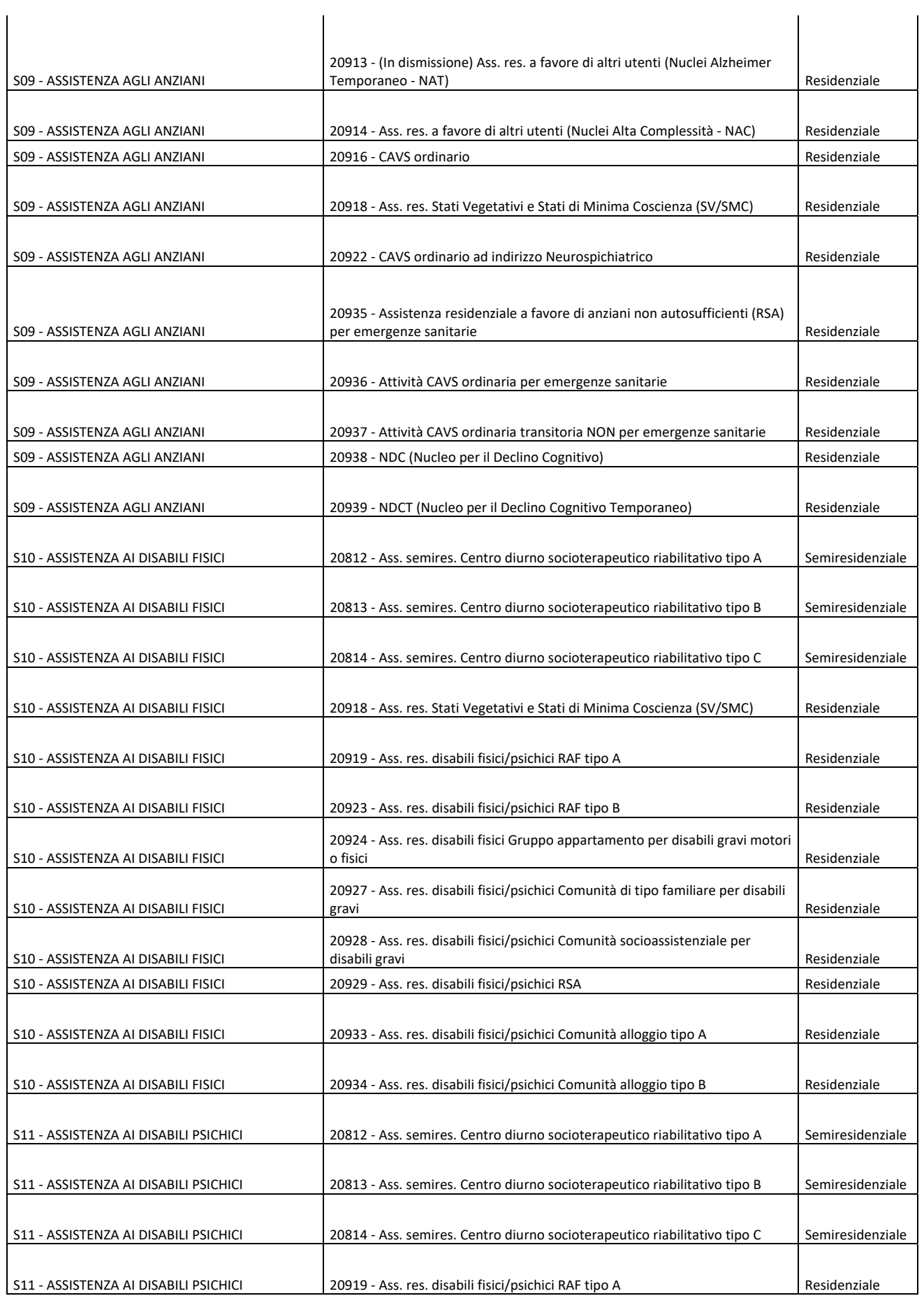

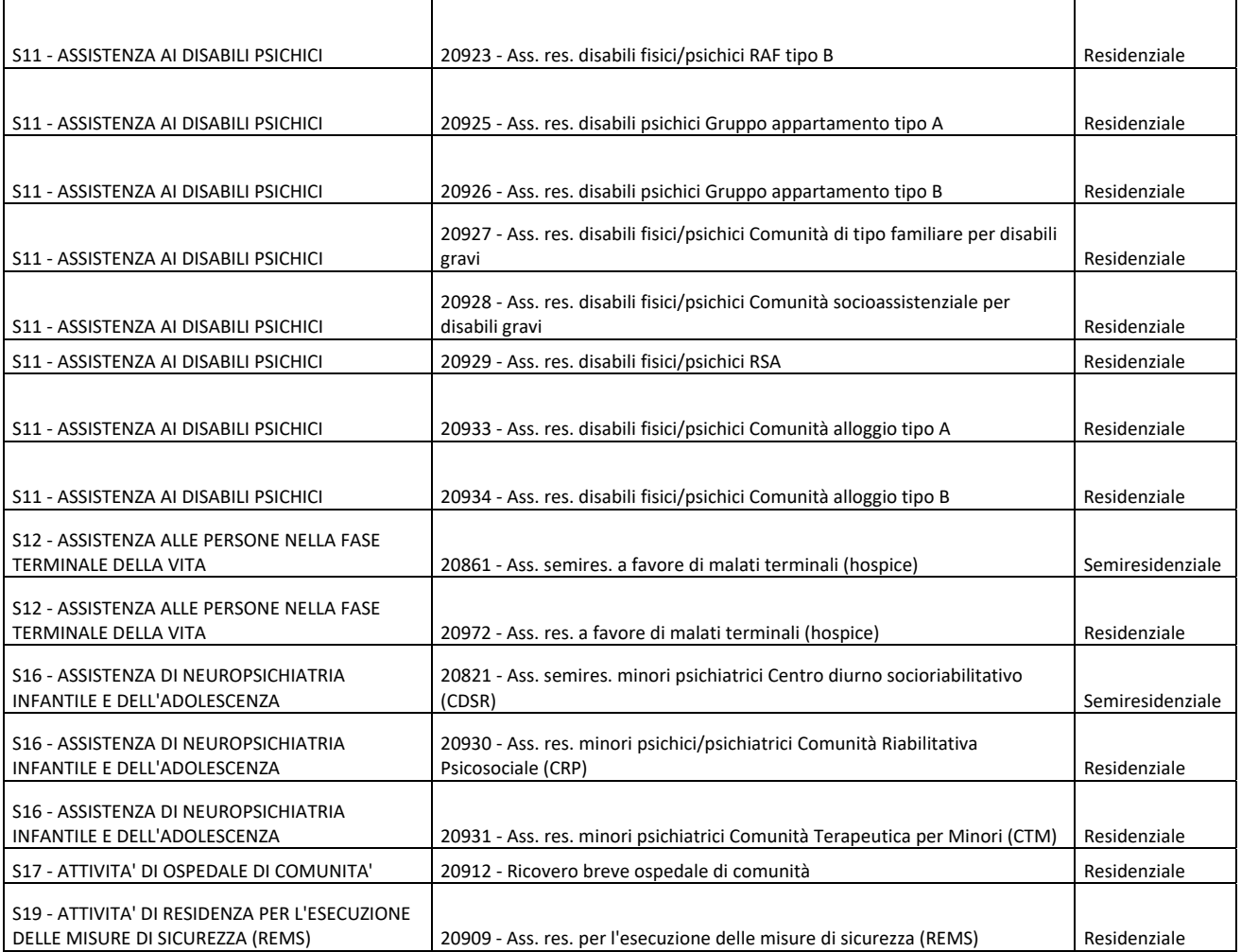

L'operatore accede alla procedura FIM, avvisato precedentemente da una comunicazione via e-mail, verifica la correttezza del dato acquisito da altri servizi, inserisce i dati necessari e valida la scheda. La scheda validata non sarà più modificabile.

# **Modello RIA11 – Istituti o centri di riabilitazione ex art.26 L.833/78**

La produzione del modello RIA11 è effettuata a **scadenza annuale** ed intende rilevare, **ad inizio e chiusura dell'anno di rilevazione**, i dati anagrafica e l'attività degli Istituti o centri di riabilitazione ex art.26 L.833/78.

I **quadri A, B, C, E** del modello RIA11 verranno compilati **ad inizio dell'anno di rilevazione**, sulla base delle informazioni inserite in ARPE acquisendo i dati anagrafici relativi alle strutture riabilitative attive nell'anno di rilevazione ministeriale. Le informazioni presenti sul modello non saranno modificabili e la gestione sarà a cura delle aziende stesse, accedendo all'applicazione ARPE.

Il codice distretto viene acquisito da ARPE rispetto al distretto della struttura rilevata dal modello RIA11.

Il nuovo campo richiesto è composto da 6 caratteri e composto da:

- 3 caratteri per il codice azienda
- D carattere fisso
- 2 caratteri codice distretto, nei casi in cui il codice distretto è di un solo carattere verrà aggiunto uno zero prima del codice.

I dati di interesse al ministero, qualora variati su ARPE in corso di rilevazione del modello, verranno aggiornati automaticamente dal sistema FIM sul modello non ancora scaricato (in rilevazione o validato dall'operatore). Diversamente, se in corso d'anno verrà aperta una nuova struttura o chiusa una esistente, verrà creata una nuova scheda da validare.

I **quadri F**, **G, H, I** del modello sono a totale imputazione dell'operatore FIM e dovranno essere gestiti e validati **a chiusura dell'anno di rilevazione** ministeriale.

L'operatore accede alla procedura FIM, avvisato precedentemente da una comunicazione via e-mail, verifica la correttezza del dato acquisito da altri servizi, inserisce i dati necessari e valida la scheda. La scheda validata non sarà più modificabile.